```
Equivalent of memset:
```

```
upc_memset(dst, char, size) 
       assign a block of characters to shared memory
```
### **Locks**

**{** 

**}** 

**{** 

**}** 

// Dynamic lock collectively allocated

```
 upc_lock_t *l; 
l = upc all lock alloc();
```

```
 //… 
 upc_lock(l); 
 // protected section 
 upc_unlock(l);
```

```
 if( upc_lock_attempt( l )) 
 { 
            // do something if l currently unlocked 
 }
```

```
 // unallocates the lock 
 if( MYTHREAD == 0) 
   upc_lock_free( l );
```

```
 // Dynamic lock globally allocated 
 upc_lock_t *l; 
 if(MYTHREAD == 3) 
  l = upc global lock alloc();
```
# **General utilities**

Terminate the UPC program with exit status **status** :

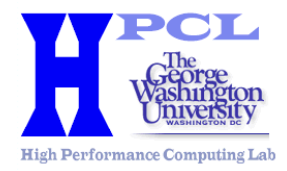

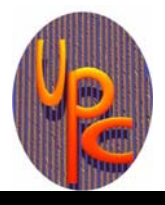

# **UPC QUICK REFERENCE CARD**

### **Keywords**

**THREADS**: Total number of threads **MYTHREAD**: Identification number of the current thread (between **0** and **THREADS-1**) **UPC\_MAX\_BLOCK\_SIZE**: Maximum block size allowed by the compilation environment

## **Shared variable declarations**

#### Shared objects

Shared variables are declared using the type qualifier "shared". Shared objects must be declared statically (that is, either as global variables or with the keyword static).

**Examples of shared object declaration:** 

**shared int i;** 

**shared int b[100\*THREADS];** 

The following will not compile if you do not specify the number of threads:

**shared int a[100];** 

All the elements of **a** are allocated in thread 0: **shared [] int a[100];** 

Distribute the elements in a round robin fashion by chunks of 2 elements: **a[0]** and **a[1]** are allocated in thread 0; **a[2]**  and **a[3]** in thread 1 …: **shared [2] int a[100];** 

#### Shared pointers

Pointer to shared object: **shared int\* p;** 

Shared pointer to shared object: **shared int\* shared sp;** 

#### **Work sharing**

The iteration distribution follows the distribution layout of **a: upc\_forall(i=0; i<N; i++; &a[i])** 

Distributes the iterations in a round-robin fashion with wrapping from the last thread to the first thread: **upc\_forall(i=0; i<N; i++; i)** 

Distribute the iterations by consecutive chunks: **upc\_forall(i=0; i<N; i++; i\*THREADS/N)** 

### **Synchronization**

#### Memory consistency

These include files set which consistency model, strict or relaxed, is used for the whole program. **#include "upc\_strict.h" or "upc\_relaxed.h"** 

Sets strict memory consistency for the rest of the file: **#pragma upc strict**  Sets relaxed memory consistency for the rest of the file: **#pragma upc relaxed** 

All accesses to **i** are made using the relaxed consistency model:

**shared relaxed int i;** 

All accesses to **i** are made using the relaxed consistency model:

**relaxed shared int i;**  All accesses to **i** are made using the strict consistency model: **strict shared int i;** 

Synchronize locally the shared memory accesses; it is equivalent to a null strict reference. **upc\_fence;** 

#### **Barriers**

Globally synchronize the program: **upc\_barrier value; value** is an optional integer.

// Before the barrier **upc\_notify value; value** is an optional integer.

// Non-synchronized statements relative to this on-going barrier **upc\_wait [value]; value** is an optional integer. // After the barrier

### **Library routines**

**upc\_threadof(p)** : thread having affinity to the location pointed by **p**

**upc\_phaseof(p)** : phase associated with the location pointed by **p** 

**upc\_resetphase(p)** : shared address with the phase set to zero pointed by **p** 

**upc\_addrfield(p)** : address field associated with the location pointed by **p**

**upc\_localsizeof(p)** : size of the local portion pointed by **p**

**upc\_blocksizeof(p)** : blocking factor associated with object pointed by **p**

**upc\_elemsizeof(p)** : size of the left-most type of object pointed by **p**

### **Dynamic memory allocation**

Three different memory allocation methods are provided by UPC:

**upc\_alloc(n)**: allocates at least **n** bytes of shared space with affinity to the calling thread . It needs to be called by one thread only.

**upc\_global\_alloc(n, b)**: globally allocates **nxb** bytes of shared data distributed across the threads with a block size of b bytes. It is intended to be called by one thread only.

**upc\_all\_alloc(n, b)**: collectively allocates **nxb** bytes of shared data distributed across the threads with a block size of **b** bytes. It is intended to be called by all the threads.

**upc\_free(p)**: frees shared memory pointed to by **p** from the heap.

### **String functions in UPC**

**Equivalent of memcpy :** 

**upc\_memcpy(dst, src, size)**  copy from shared memory to shared memory **upc\_memput(dst, src, size)**  copy from private memory to shared memory **upc\_memget(dst, src, size)**  copy from shared memory to private memory